//--------------- main.c ---------------

Reference source code

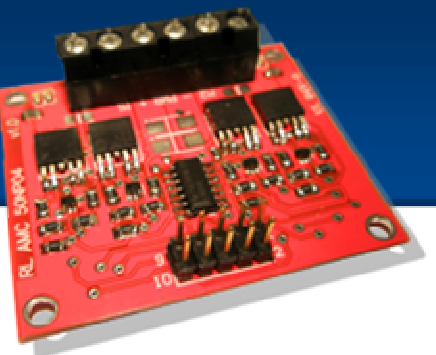

```
//////////////////////////////////////////////////////////
// Filename: main.c
// Authors: Daniel Alvarez <dani001@gmail.com> 
// Alberto Calvo <albertoct@gmail.com>
//
// Description: 
// 
// RL-AMC-50NP04 Board test software. 
// This software allows to test the RL-AMC-50NP04 board and control two
// DC motors by providing peed change, braking and inverting functions 
// through the LPC2138-01 board.
//
// You can find RL-AMC-50NP04 specifications at 
// http://dani.foroselectronica.es/h-bridge-mosfet-board-rl-amc-50np04-71/
//
// You can find LPC2138-01 specifications at
// http://dani.foroselectronica.es/arm-development-board-lpc2138-01-25/
//
//
           // +----+----+----+-----------+
// | M3 | M2 | M1 | ACTION |
// +--------------------------+
// | 1 | 0 | 0 | BRAKE |
           // +--------------------------+
// | 1 | 0 | 1 | FORWARD |
           // +--------------------------+
// | 1 | 1 | 0 | REVERSE |
// +--------------------------+
// | 1 | 1 | 1 | BRAKE |
// +--------------------------+
           // | 0 | X | X | COAST |
// +--------------------------+
// 
// +--------------------+
// | MOTOR 1 |
// +-----+-------+------+
           // | M11 | P0.3 | J5.4 |
// +--------------------+
// | M12 | P0.17 | J7.2 |
           // +-----+-------+------+
// | M13 | P0.7 | J5.8 |<br>// +-----+-------+------+
           // +-----+-------+------+
// 
           // +--------------------+
// | MOTOR 2 |
// +--------------------+
           // | M21 | P0.2 | J5.3 |
// +--------------------+
// | M22 | P0.20 | J7.5 |
// +-----+-------+------+
           // | M23 | P0.21 | J7.6 |
// +--------------------+
//
//
// Copyright 2008.
// All the software and boards have been developed by
// Daniel Alvarez and Alberto Calvo
//
//////////////////////////////////////////////////////////////
#include <LPC213x.H>
#include <stdio.h>
#include <stdlib.h>
#include <string.h>
#include "motor.h"
```
#include "serial.h"

Reference source code

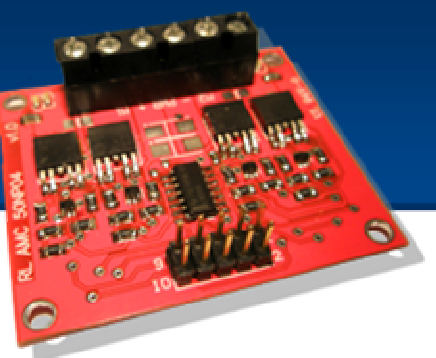

```
char buffer[512];
void PrintHelp(void)
{
     sprintf(buffer,"Motor Driver Test Software\r\n");
     usb_putbuffer(buffer,strlen(buffer));
     sprintf(buffer,"Instructions:\r\n");
     usb_putbuffer(buffer,strlen(buffer));
    sprintf(buffer, "A/Z: +\r\nS/X: -\r\nD/C: Invert\r\nF/V: Stop\r\nG/B: Brake\r\n\n''; usb_putbuffer(buffer,strlen(buffer));
    sprintf(buffer, "H: Print this help\r\n\ usb_putbuffer(buffer,strlen(buffer));
}
int main()
{
    char c;
    int speed1=0, speed2=0;
     init_serial();
     motor_init();
     set_speed_motor_left(0);
     set_speed_motor_right(0);
     PrintHelp();
    while(1)
     {
         c=usb_getkey();
         usb_putchar(c);
        usb_putchar('\rceilr');
        usb_putchar('\n');
         switch(c)
         {
              case 'A':
              case 'a':
                  speed1+=48;
                 if(speed1 > 2048)speed1 = 2048; set_speed_motor_left(speed1);
              break;
              case 'S':
              case 's':
                 speed1-=48;if(speed1 < -2048)speed1 = -2048; set_speed_motor_left(speed1);
              break;
              case 'D':
              case 'd':
                  speed1=-speed1;
                  set_speed_motor_left(speed1);
                  break;
              case 'F':
              case 'f':
                   speed1=0;
                   set_speed_motor_left(0);
                   break;  
              case 'G':
              case 'g':
                   brake_motor_left();
                   break;      
              case 'Z':
              case 'z':
```
 $speed2+=48;$ 

### Reference source code

}

}

```
if(speed2 > 2048) speed2 = 2048;
          set_speed_motor_right(speed2);
     break;
     case 'X':
     case 'x':
          speed2-=48;
         if(speed2 < -2048)
            speed2 = -2048; set_speed_motor_right(speed2);
     break;
     case 'C':
     case 'c':
         speed2=-speed2;
         set_speed_motor_right(speed2);
         break;
     case 'V':
     case 'v':
         speed2=0;
          set_speed_motor_right(0);
     break;
     case 'B':
     case 'b':
          brake_motor_right();
          break;    
     case 'H':
     case 'h':
          PrintHelp();
          break;        
 }
```
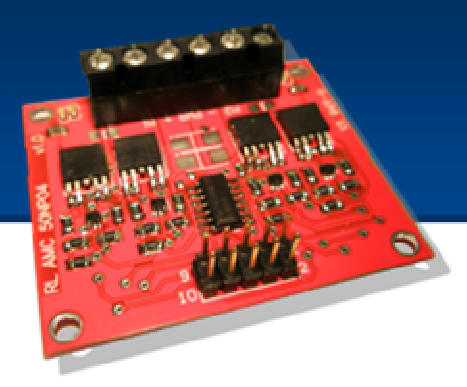

Reference source code

#include <LPC213x.H> #include "motor.h" #include "pwm.h" #include <stdio.h> #include <string.h>

#define MOTOR\_RIGHT\_P1

//--------------- motor.c ---------------

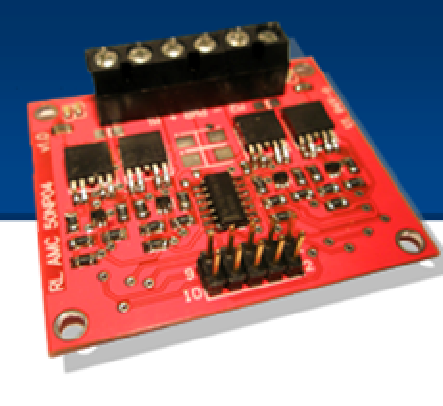

```
void motor_init()
{
    /* P0.20 and P0.17 defined as Outputs */
     IODIR0 |= (MOTOR_LEFT_P2 | MOTOR_LEFT_P1 | MOTOR_RIGHT_P2 | MOTOR_RIGHT_P1);   
     pwm_init();
    set\_pwm2_duty(0); set_pwm5_duty(0);
IOCLR0 |= MOTOR_LEFT_P2;IOCLR0 |= MOTOR\_RIGHT_P2;IOCLR0 |= MOTOR_LEFT_P1; IOCLR0 |= MOTOR_RIGHT_P1;
     pwm_start();
}
void set_speed_motor_right(int speed)
{
     set_pwm5_duty(0);
    if(speed>0)
     {
         IOSET0 |= MOTOR_RIGHT_P1;
        IOCLR0 = MOTOR_RIGHT_P2;
     }
    else
     {
         speed=-speed;
        IOSET0 |= MOTOR_RIGHT_P2;
        IOCLR0 = MOTOR_RIGHT_P1;
     }
     set_pwm5_duty(speed);
}
void set_speed_motor_left(int speed)
{
     set_pwm2_duty(0);
    if(speed>0)
     {
         IOSET0 |= MOTOR_LEFT_P1;
        IOCLR0 = MOTOR LEFT P2;
     }
    else
     {
         speed=-speed;
         IOSET0 |= MOTOR_LEFT_P2;
        IOCLR0 = MOTOR_LEFT_P1;
     }
```
#define MOTOR\_LEFT\_P2 (1<<17) // p0.17 - M12 - J7.2 #define MOTOR\_RIGHT\_P2 (1<<20) // p0.20 - M22 - J7.5 #define MOTOR\_LEFT\_P1 (1<<3) // p0.3 - M11 - J5.4<br>#define MOTOR\_RIGHT\_P1 (1<<2) // p0.2 - M21 - J5.3

```
 set_pwm2_duty(speed);
```
### Reference source code

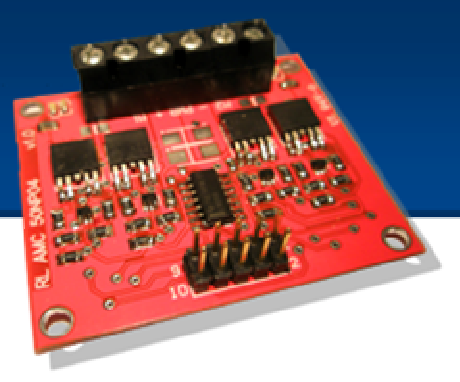

```
}
void set_motor_right(unsigned int direction, unsigned int speed)
{
    if(direction)
        set_speed_motor_right(speed);
    else
         set_speed_motor_right(-speed);
}
void set_motor_left(unsigned int direction, unsigned int speed)
{
{
    if(direction)
        set_speed_motor_left(speed);
   else
         set_speed_motor_left(-speed);
}
}
void brake_motor_right(void)
{
     set_pwm5_duty(0);   
    IOCLR0 |= MOTOR_RIGHT_P2;
   IOCLR0 = MOTOR_RIGHT_P1;
    set_pwm5_duty(2048); // PWM high
}
void brake_motor_left(void)
{
     set_pwm2_duty(0);
IOCLR0 |= MOTOR_LEFT_P2;IOCLR0 |= MOTOR\_LEFT\_P1;set_pwm2_duty(2048); // PWM high
}
```
Reference source code

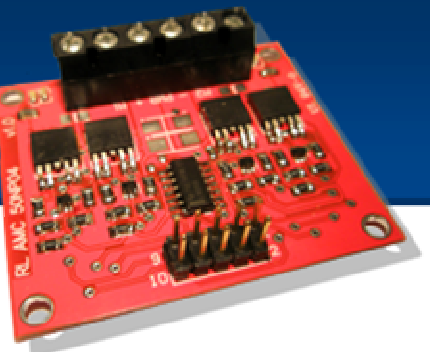

//--------------- pwm.c ---------------

```
#include <LPC213x.H> /* LPC21xx definitions
#include "pwm.h"
void pwm_init()
{
    // Config PWM channels 2 & 5
    PINSELO = (1 \lt 15);<br>
\begin{array}{ccc} * & * & * \end{array}<br>
PINSEL1 = (1 \lt 10); \begin{array}{ccc} * & * & * \end{array}PINSEL1 | = (1 \ltimes 10); /* PWM5 */<br>
PWMPR = 0x00000000; /* Load Prescaler */ */
    PWMPR = 0 \times 000000000;PWMPCR = 0x00002400; \prime* PWM channels 2 and 5 single edged, output enabled */<br>PWMMCR = 0x00000002; \prime* On match with timer reset the counter */
                                   \frac{1}{2} on match with timer reset the counter */
    PWMMR0 = 0x00000800; \qquad /* set cycle rate */
    PWMMR2 = 0 \times 000000000WMMR5 = 0 \times 00000000;<br>WMLER = 0 \times 000000025;WMLER = 0x00000025; \hspace{1cm} /* enable shadow latch for match 0, 2 & 5 \hspace{1cm} */
PWMTCR = 0x00000002; * Reset counter and prescaler * /
}
void pwm_start()
{
PWMTCR = 0x00000002; x^* Reset counter and prescaler */
PWMTCR = 0x00000009; \hspace{1.5cm} /* enable counter and PWM, release counter from reset */
}
void pwm_stop()
{
    PWMTCR = 0x00000000; \qquad \qquad /* Disable counter and prescaler \qquad \qquad \qquad */
}
void set_pwm2_duty(unsigned int value) /* value must be between 0 and 2048 */
{
    PWMMR2 = value;<br>PWMLER = 0x0000004;\frac{1}{2} enable shadow latch for match 0 & 3 \frac{1}{2}}
void set pwm5 duty(unsigned int value) /* value must be between 0 and 2048 */
{
    PWMMR5=value;<br>PWMLER |= 0x0000020;
                                          /* enable shadow latch for match 0 & 3 */
}
```
#### Reference source code

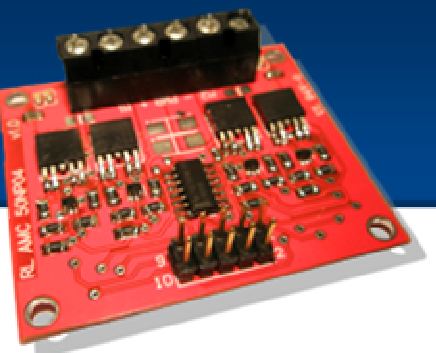

```
//--------------- serial.c ---------------
//////////////////////////////////////////////////////////
// Filename: Serial.c
// Authors: Daniel Alvarez / Alberto Calvo 
// Date: Sat Aug 18 12:10:03 EST 2007
//
// Description: This file contains the implementation of
// the low level serial port routines
// 
//
//////////////////////////////////////////////////////////
#include <LPC213x.H> /* LPC21xx definitions */
//#define USB
#define SEL_RXD0 (1<<2)
#define SEL_TXD0
void init serial (void) { / /* Initialize Serial Interface */
 PINSEL0 = 0 \times 00050000 | SEL_RXD0 | SEL_TXD0; /* Enable RxD1 and TxD1 \star/<br>
\star 8 bits, no Parity, 1 Stop bit
 UOLCR = 0x83;<br>
UODLL = 0x08;<br>
UODLL = 0x08;
                                                /* 115200 Baud Rate @ 15MHz VPB Clock */<br>/* DLAB = 0 */
 UOLCR = 0x03; \begin{array}{ccc} 0 & \text{if } 0 \leq x \leq 0 & \text{if } 0 \leq x \leq 0 \\ 0 & \text{if } 0 \leq x \leq 0 \\ 0 & \text{if } 0 \leq x \leq 0 \end{array}/* 8 bits, no Parity, 1 Stop bitU1DLL = 0x08;<br>U1LCR = 0x03;<br>U1LCR = 0x03;<br>\uparrow \downarrow DLAB = 0<br>\downarrowU1LCR = 0 \times 03;}
int serial_putchar (int ch) { /* Write character to Serial Port */
 while (!(UOLSR & 0x20));
  return (U0THR = ch);
}
int serial_putbuffer(char *buffer, int length)
{
 int i;
 for(i=0;i<length;i++)
   serial_putchar(buffer[i]);
 return length;
}
int serial_getkey (void) { /* Read character from Serial Port */
   while( !(U0LSR & 0x01) );
   return U0RBR:
}
int serial_getbuffer(char *buffer, int length)
{
 int i=0;
 while(i<length)
    buffer[i++]=serial_getkey();
 return i;
}
int usb putchar (int ch) { / /* Write character to Serial Port */
   while (!(U1LSR & 0x20));
```
return (U1THR = ch);

### Reference source code

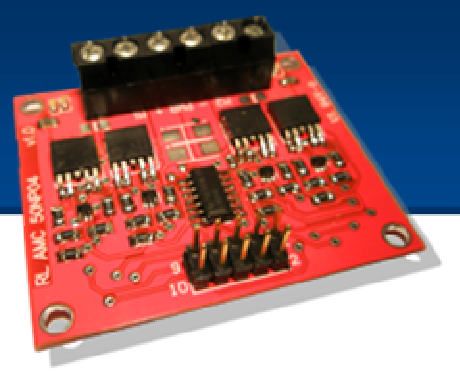

```
}
int usb_putbuffer(char *buffer, int length)
{
int i;
for(i=0;i<length;i++)
    usb_putchar(buffer[i]);
return length;
}
int usb_getkey (void) { /* Read character from Serial Port */
 while( !(U1LSR & 0x01) );
```

```
 return (U1RBR);
```

```
}
int usb_getbuffer(char *buffer, int length)
{
 int i=0;
while(i<length)
    buffer[i++]=usb_getkey();
return i;
}
```
//--------------- serial.h ---------------

#### Reference source code

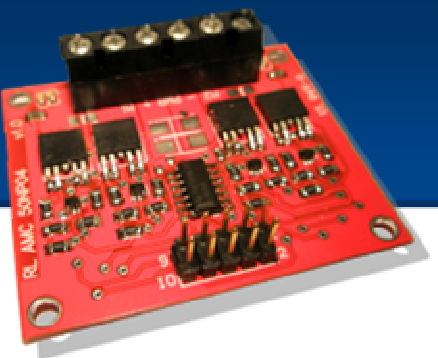

```
//////////////////////////////////////////////////////////
// Filename: Serial.h
// Authors: Daniel Alvarez / Alberto Calvo 
// Date: Sat Aug 18 12:10:03 EST 2007
//
// Description: Header file for low level serial routines
// 
// 
//
/////////////////////////////////////////////////////////
#ifndef _SERIAL_H_
#define _SERIAL_H_
void init_serial (void);
int serial_putchar (int ch);
int serial_putbuffer(char *buffer, int length);
int serial_getkey (void);
int serial getbuffer(char *buffer, int length);
int usb_putchar (int ch);
int usb_putbuffer(char *buffer, int length);
int usb_getkey (void);
int usb_getbuffer(char *buffer, int length);
#endif
//--------------- motor.h ---------------
#ifndef _MOTOR_H
#define _MOTOR_H
void motor_init(void);
void set_motor_right(unsigned int direction, unsigned int speed);
void set_motor_left(unsigned int direction, unsigned int speed);
void set_speed_motor_left(int speed);
void set_speed_motor_right(int speed);
void brake_motor_left(void);
void brake_motor_right(void);
#endif
//--------------- pwm.h ---------------
#ifndef _PWM_H
#define _PWM_H
void pwm_init(void);
void pwm_start(void);
void pwm stop(void);
void set_pwm2_duty(unsigned int value); /* value must be between 0 and 2048 */
void set_pwm5_duty(unsigned int value); /* value must be between 0 and 2048 */
```

```
#endif
```